## SM2-TES: Functional Programming andProperty-Based Testing

Jan Midtgaard

MMMI, SDU

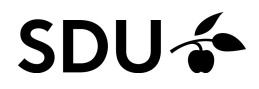

As the title shows this course is two-fold. We will study both

- $\mathcal{L}_{\mathcal{A}}$ □ functional programming and
- $\Box$ property-based testing

Lectures will be <sup>a</sup> mixture (a little of this, <sup>a</sup> little of that).

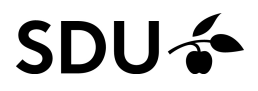

As the title shows this course is two-fold. We will study both

- $\mathcal{L}_{\mathcal{A}}$ □ functional programming and
- $\Box$ property-based testing
- Lectures will be <sup>a</sup> mixture (a little of this, <sup>a</sup> little of that).

Specifically we will

- □ use functional programming as a vehicle
- $\Box$ to learn property-based testing.

#### Introduction (2/4)

#### **Programming to study testing?!?**

#### Introduction (2/4)

## **Programming to study testing?!?** Yes, exactly

## **Programming to study testing?!?** Yes, exactly

- Functional programming is an approach that
- emphasizes stateless programming
- uses first-class functions and recursion
- $\Box$ leads to programs closer in spirit to math

## **Programming to study testing?!?** Yes, exactly

- Functional programming is an approach that
- emphasizes stateless programming
- uses first-class functions and recursion
- $\Box$ leads to programs closer in spirit to math

#### Property-based testing

- is also know as *'QuickCheck'*
- $\Box$ is <sup>a</sup> powerful approach to automated testing
- grew out of functional programming

#### SDII

## Introduction (3/4)

In this semester, you will learn

- OCaml – <sup>a</sup> functional programming language
- $\Box$ the principles and practice of QuickCheck

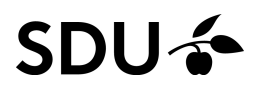

## Introduction (3/4)

In this semester, you will learn

- OCaml – <sup>a</sup> functional programming language
- the principles and practice of QuickCheck

Why?

- □ QuickCheck is based on testing properties
- $\Box$  These are most easily expressed in <sup>a</sup> functional language with roots in mathematics and logic
- $\mathcal{L}_{\mathcal{A}}$ □ You can still QuickCheck software written in other languages
- $\Box$  Once we agree on the involved concepts you get tostudy other QuickCheck frameworks

We will focus on learning concepts rather than products

The QuickCheck concepts we will cover arelanguage independent

The functional programming concepts we will need arealso universal:

- $\Box$  They are as relevant toF#, Scala, Haskell, Standard ML, Clean, . . .
- $\Box$  They may come in handy next time you program, e.g., callbacks in JavaScript.

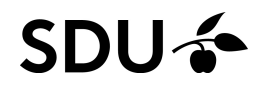

#### **Practicalities**

The course will consist of

- lectures
- exercises
- $\Box$ <sup>a</sup> course project
- $\Box$ <sup>a</sup> project presentation
- $\Box$ <sup>a</sup> project report

We'll have an oral exam where you'll receive a combined grade for the report and presentation.

Measure of success: apply QuickCheck and thecovered techniques to <sup>a</sup> project of your choice.

#### **Outline**

- $\Box$  Today we'll spend on preliminaries (getting OCaml working, etc.)
- Over the next months we'll gradually learn OCaml and QuickCheck through lectures and exercises
- We may have a guest lecture by Jesper Louis Andersen (uses QuickCheck in the "real world")(still to be determined)
- $\Box$  Start thinking about <sup>a</sup> project topic
	- –test <sup>a</sup> library, an app, <sup>a</sup> webserver, <sup>a</sup> compiler, . . .
- $\Box$  Mobile Industrial Robots will give <sup>a</sup> guest lectureabout an API they would like us to test

## **OCaml Basics**

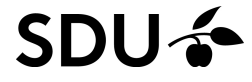

## OCaml, botanically

- OCaml is <sup>a</sup> functional language (opposed to OO)
	- –Functions are first class citizens (like in JavaScript, F#)
	- – The core syntactic category is the expression (opposed tostatements)
	- –Assignments are possible, but rare
- □ OCaml is statically and strongly typed
	- –No NullPointerExceptions, no ClassCastExceptions
	- –actually no casts at all!
	- –Since everything is an expression, everything has <sup>a</sup> type
- $\Box$ The interpreter infers types automatically
	- –Variables are (mostly) declared without an explicit type

OCaml comes with <sup>a</sup> read-eval-print loop (like Python):

\$ **ocaml**

```
OCaml version 4.02.3
```

```
# print_endline "hello, world!";;
hello, world!
  : unit = ()
#
```
All interaction must end with two semicolons

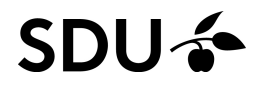

## Basic Types (1/4)

OCaml comes with <sup>a</sup> number of base types:

int, char, bool, string, float, . . .

- $\Box$  Integers are <sup>63</sup> bits for <sup>a</sup> 64-bit OCaml (and <sup>31</sup> bits for a 32-bit OCaml):  $-1, 0, 1, 42, max\_int, ...$  all have type int
- int<sup>s</sup> come with the usual arsenal of operations: +, -, \*, /, mod, land, lor, lxor, . . .

## Basic Types (1/4)

OCaml comes with <sup>a</sup> number of base types:

int, char, bool, string, float, . . .

- $\Box$  Integers are <sup>63</sup> bits for <sup>a</sup> 64-bit OCaml (and <sup>31</sup> bits for a 32-bit OCaml):  $-1, 0, 1, 42, max\_int, ...$ all have type int
- int<sup>s</sup> come with the usual arsenal of operations: +, -, \*, /, mod, land, lor, lxor, . . .
- $\Box$  Both 64-bit and 32-bit integers are also available:
	- – $-1L$ ,  $0L$ ,  $1L$ ,  $\ldots$  all have type  $\text{int}64$  and come with separate operations: Int64.add, Int $64$ .sub, Int $64$ .div,...

 $\,$  come with separate operations: <code>Int32.add,</code> . .  $1^{1/42}$ –-1l, 0l, 1l, . . . all have type int32 and also

OCaml comes with

- Booleans: **true** and **false** have type bool
	- – $-$  Negation is not, conjunction is  $\&\&$ , and disjunction is  $|\;|$
	- – The usual comparison operations also producebools: =, <>, <, <=, >, >=, . . .
- $\Box$  Characters: 'a', 'X', '\n', '\\', '\012', ...
	- – $-$  all have type  $\mathtt{char}$
	- –- One can convert back and forth with char\_of\_int **and** int\_of\_char

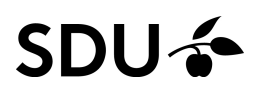

OCaml comes with strings:

- $\Box$  "" and "hello, world!" have type string
- $\Box$ String concatenation is  $\hat{\ }$ : "SM2"  $\hat{\ }$  "-TES"
- $\Box$  One can inspect and manipulate strings: String.length, String.uppercase, String.lowercase, . . .
- **And convert to and from strings:**  $int_of$ **\_string** $,$ string\_of\_int, Int64.of\_string, Int32.to\_string, bool\_of\_string, string\_of\_bool, . . .
- $\Box$  $\Box$  () has the type  $\texttt{unit}$
- $\Box$  $\Box$  Notice how  $\text{print\_endline}$  returned unit
- $\Box$  unit serves the purpose of  $\texttt{void}$  in  $\textbf{C}$  and Java
- $\Box$  and doubles as the "empty argument (list)": print\_newline()
- $\overline{\phantom{a}}$  Technically (or pedantically) it is not the "empty type"  ${\sf since}$  one value has  $\texttt{unit}$  type, namely ()
- $\Box$  (\* Comments are enclosed in parentheses and asterisks \*)

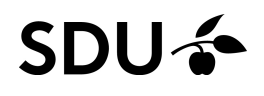

Conditionals in OCaml are expressions and hence have<sup>a</sup> type:

**if** (1=2) || **true then** 1+3 **else** <sup>42</sup>

As <sup>a</sup> consequence the two branches have to returnsomething of the same type:

# **if** not **false then** "hello" **else** ();; Error: This expression has type unit but an expression was expected of type string  $#$ 

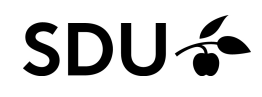

## Intermezzo: installation and grammars

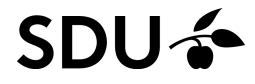

### OCaml, recap

 So far we've written some basic OCaml expressions following the below grammar:

 $exp::=$  $(ints, books, charts, strings,...)$ |<br>|<br>|  $\mid exp+exp\mid exp-exp-exp\mid ...$  (binary operations) |<br>|<br>|  $-exp$ (unary minus) |<br>|<br>|  $(exp)$  (parenthesized exps) |<br>|<br>|  $\int id \, exp$  (function calls) |<br>|<br>| **if** exp **then** exp **else** exp (conditionals)

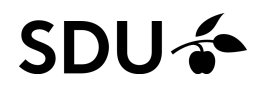

In ML one can bind the value of an expression to a name:

$$
let id = exp
$$

For example:

$$
\begin{array}{rcl}\n\text{let} & x & = & 3; \text{;} \\
\text{let} & y & = & 4; \text{;} \\
x + y; \text{;} & \n\end{array}
$$

- Important note: this is not an assignment!
- $\Box$  An assignment has state, i.e., <sup>a</sup> little piece of memory that can (and will) change under yourfeet. . .

 $\Box$  One can also locally bind <sup>a</sup> value to <sup>a</sup> name locally within an expression:

**let** id <sup>=</sup> exp **in** exp

 $\overline{\phantom{a}}$  Confusingly this is also expressed with the **let**keyword(!)

For example:

**let** <sup>x</sup> <sup>=</sup> <sup>3</sup> **in** x\*x\*x

gives 27 but afterwards  $\mathrm{\mathsf{x}}$  $\boldsymbol{\mathsf{x}}$  is no longer visible:

```
# \texttt{\underline{x}+x};;

Error: Unbound value x
```
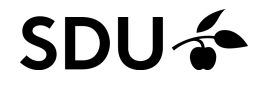

#### OCaml syntax, recap

A grammar can formally distinguish top-level **let**<sup>s</sup> fromthe nested, expression-level **let**s:

topdecl ::= exp | **let** id = exp (top-level let) exp ::= id | value| exp+ exp | exp exp | . . . | - exp | (exp)| id exp | **if** exp **then** exp **else** exp | **let** id =exp **in** exp (expr-level let)

#### **SDU &**

Functions are written with the **fun** keyword:

**fun** id ... id -> exp

For example:  $\tt{fun}$   $\tt x \to x * x$ has the type:  $int \rightarrow int$ 

We can bind the function value to a name:

**let** square = **fun** x -> x \* x and call it:

# square 4;;

$$
- : int = 16
$$

$$
\overset{\scriptscriptstyle\#}{\mathsf{SDU}}\overset{\scriptscriptstyle\#}{\blacktriangleleft}
$$

 $\overline{\mathbf{H}}$ 

It is so common to bind <sup>a</sup> function value to <sup>a</sup> name that there is <sup>a</sup> short hand notation:

**let** funname id ... id <sup>=</sup> exp

For example: **let** $\texttt{t}$  square  $x = x \times x$ 

One can also locally define functions with similar short hand notation:

**let** funname id ... id <sup>=</sup> exp **in** exp For example:

```
let quadruple n =
  let double m = m + m in
 double (double n)
```
### Install OCaml and dive in

- $\Box$ The community homepage is <http://ocaml.org/>
- The standard OCaml distribution comes with, e.g,
	- – <sup>a</sup> bytecode interpreter (ocamlc), <sup>a</sup> native code $\textsf{complier}\ (\textsf{ocamlopt}),$  a build tool  $(\textsf{ocamlbuid})$ and <sup>a</sup> standard library:

<http://caml.inria.fr/pub/docs/manual-ocaml/libref/>

- $\Box$  There are even (separately available) compilers toJavaScript (js\_of\_ocaml and BuckleScript )
- □ We'll use 'Introduction to Objective Caml' by Jason Hickey, available at:

[http://courses.cms.caltech.edu/cs134/cs134b/book.pd](http://courses.cms.caltech.edu/cs134/cs134b/book.pdf)f

23 / 42We will only need the first 12 chapters ( $\sim$ 130 pages)

## Editing OCaml code

#### IDE-wise, for

- □ Atom the OCaml support is pretty good.
- emacs <sup>I</sup> recommend tuareg-mode
- VIM: OMLet
- $\Box$ IntelliJ: intellij-ocaml?
- $\Box \quad \_$ : please share your findings

The basic modes provide syntax highlighting. More info: <http://pl.cs.jhu.edu/pl/ocaml/index.shtml>

Merlin adds type feedback and context-sensitive completion for Atom/emacs/vim/. . .

<https://github.com/ocaml/merlin>

## Property-Based Testing

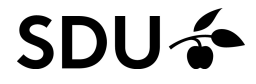

# Q: What do you knowabout testing?

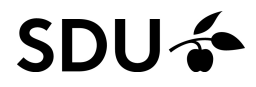

# Q: Why is testingimportant?

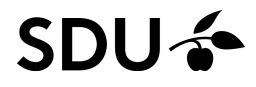

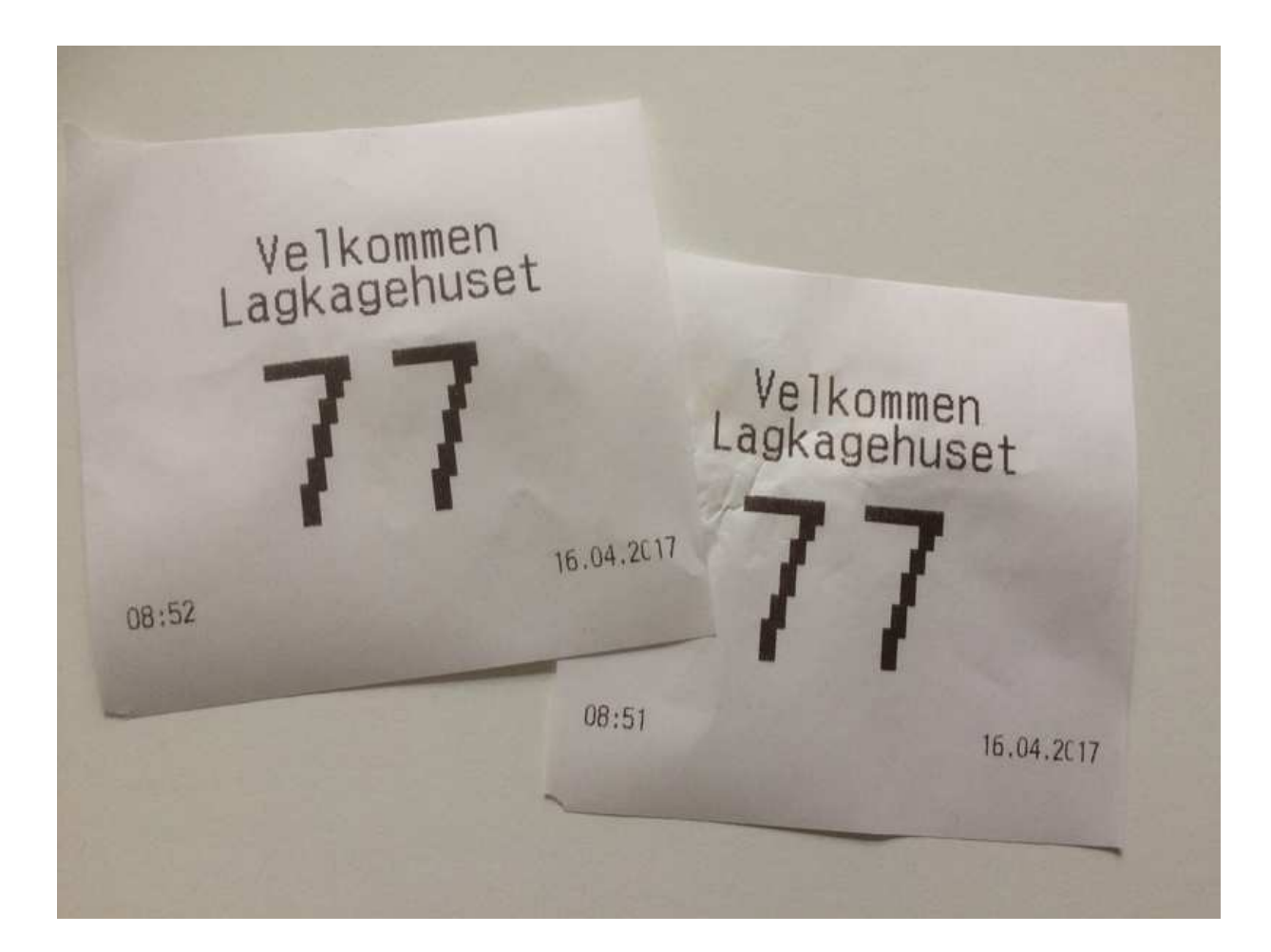

Q: How might testing have caught this error?

#### **SDU<sup>4</sup>**

The binary search impl. in java.util.Arrays(and most other implementations) had <sup>a</sup> line:

int mid =  $(low + high) / 2;$ 

- □ which overflows for sufficiently large integer values **of** low and high
- □ thus throwing an ArrayIndexOutOfBoundsException

#### Details:

https://research.googleblog.com/2006/06/extra-extra-read-all-about-it-nearly.h

#### Q: How might testing have caught this error?

#### 1988 - Buffer overflow in Berkeley Unix finger daemon. "The first internet worm (the so-called Morris Worm) infects between 2,000 and6,000 computers in less than <sup>a</sup> day by taking advantage of <sup>a</sup> buffer overflow. The

specific code is <sup>a</sup> function in the standard input/output library routine called ${\tt get}$ s ()  $\,$ designed to get a line of text over the network. Unfortunately,  ${\tt get}$ s () has no provision to limit its input, and an overly large input allows the worm totake over any machine to which it can connect.

Programmers respond by attempting to stamp out the  $\texttt{gets}$  ( ) function in working code, but they refuse to remove it from the C programming language's standard input/output library, where it remains to this day."

#### From

<https://www.wired.com/2005/11/historys-worst-software-bugs/>

## l: How might testing have caught this error?

#### 1988–1996 - Kerberos Random Number Generator.

"The authors of the Kerberos security system neglect to properly "seed" theprogram's random number generator with <sup>a</sup> truly random seed. As <sup>a</sup> result, foreight years it is possible to trivially break into any computer that relies onKerberos for authentication. It is unknown if this bug was ever actually exploited."

#### From

<https://www.wired.com/2005/11/historys-worst-software-bugs/>

#### Q: How might testing have caught this error?

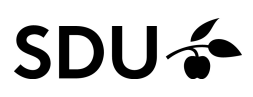

#### January 15, 1990 - A&T Network Outage.

"A bug in <sup>a</sup> new release of the software that controls AT&T's #4ESS long distance switches causes these mammoth computers to crash when they receive<sup>a</sup> specific message from one of their neighboring machines - <sup>a</sup> message that theneighbors send out when they recover from <sup>a</sup> crash.

One day <sup>a</sup> switch in New York crashes and reboots, causing its neighboringswitches to crash, then their neighbors' neighbors, and so on. Soon, <sup>114</sup>switches are crashing and rebooting every six seconds, leaving an estimated 60thousand people without long distance service for nine hours. The fix: engineersload the previous software release."

#### From

<https://www.wired.com/2005/11/historys-worst-software-bugs/>

## How might testing have caught this error?

#### 1995/1996 - The Ping of Death.

"A lack of sanity checks and error handling in the IP fragmentation reassemblycode makes it possible to crash <sup>a</sup> wide variety of operating systems by sending <sup>a</sup>malformed "ping" packet from anywhere on the internet. Most obviously affectedare computers running Windows, which lock up and display the so-called "bluescreen of death" when they receive these packets. But the attack also affectsmany Macintosh and Unix systems as well."

#### From

<https://www.wired.com/2005/11/historys-worst-software-bugs/>

#### Q: How might testing have caught this error?

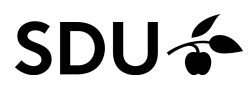

#### 2014 - Heartbleed was <sup>a</sup> security bug in the OpenSSLcryptography library

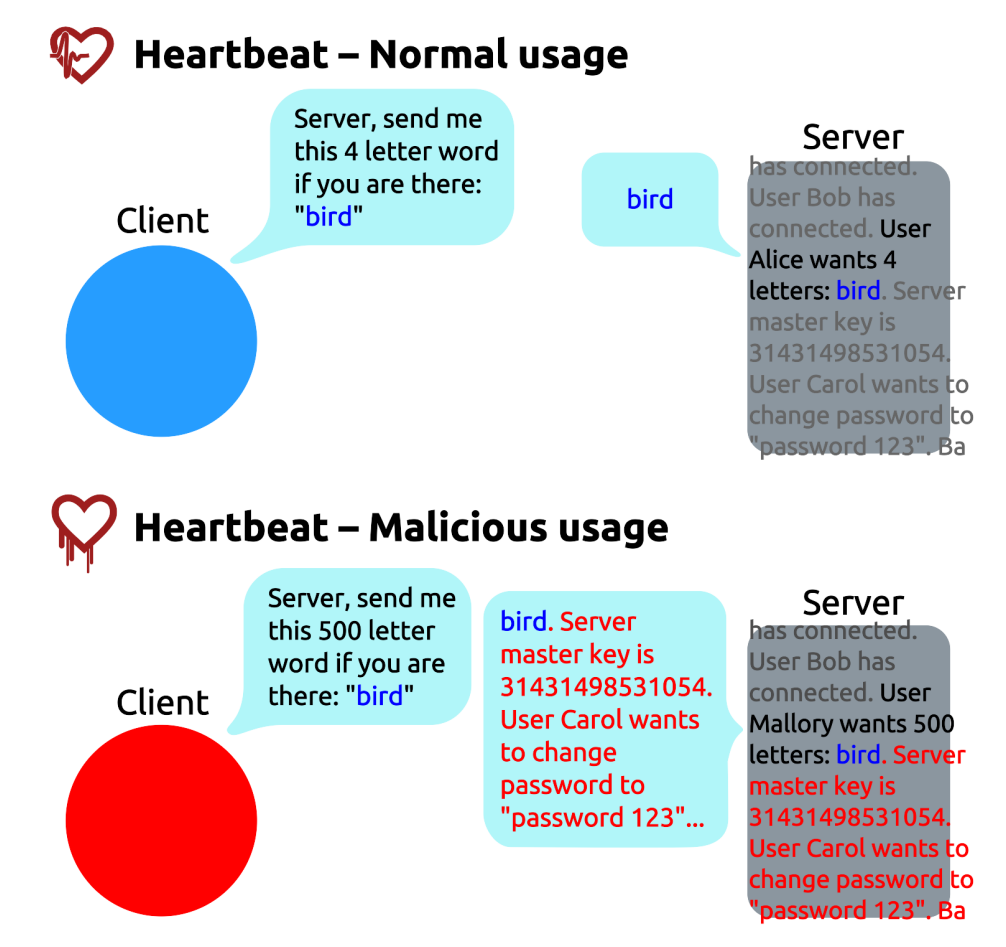

From <https://en.wikipedia.org/wiki/Heartbleed>

34 / 42Q: How might testing have caught this error?

## **Testing**

Testing (either by hand or by <sup>a</sup> hand-written test suite)

- requires discipline and
- $\Box$ involves repetitive tasks
- Claim: Computers are much better
- at discipline and
- $\Box$ repetitive tasks

than humans

So let the computers aid us!

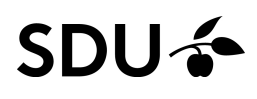

## QuickCheck (1/2)

QuickCheck combines two key ideas:

- random testing (random input) and
- $\Box$ specifications as oracles (property-based)

For this reason it is also called

(randomized) property-based testing

It was conceived by Koen Claessen and John Hughesaround 1999 (published in 2000).

Initially as <sup>a</sup> Haskell library, since then ported to >30other languages:

<https://en.wikipedia.org/wiki/QuickCheck>

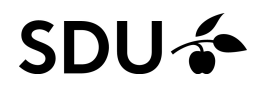

## QuickCheck (2/2)

The QuickCheck approach has since grown out of academia and into industry:

John Hughes and friends formed 'Quviq AB' which

- produces an Erlang QuickCheck library and
- sells QuickCheck consultancy (<http://quviq.com/>)

Lots of success stories:

- $\mathcal{L}_{\mathcal{A}}$ Academia: algorithms, compilers, elections, . . .
- Industry: AUTOSAR/Volvo, Google's LevelDB, Riak DB, Galois, Ericsson, Motorola, ...

In the course we will study some of these cases.<br>> SNIL-

QuickCheck builds on the idea of expressing

#### <sup>a</sup> family of tests by

- $\Box$  a property of interest, e.g., for all  $f.$  floor  $f \Leftarrow f$
- $\Box$  <sup>a</sup> generator of arbitrary elements 0.179070556969979616, -237.299150044595962, 111438.644401993617, ...

QuickCheck builds on the idea of expressing

#### <sup>a</sup> family of tests by

- $\Box$  a property of interest, e.g., for all  $f.$  floor  $f \Leftarrow f$
- $\Box$  <sup>a</sup> generator of arbitrary elements 0.179070556969979616, -237.299150044595962, 111438.644401993617, ...

#### and then have the property checked on, e.g., 100arbitrary inputs

floor  $0.179070556969979616 \le 0.179070556969979616,$ 

- floor  $-237.299150044595962 \le -237.299150044595962$
- floor  $111438.644401993617 \le 111438.644401993617, \ldots$

QuickCheck builds on the idea of expressing

#### <sup>a</sup> family of tests by

- $\Box$  a property of interest, e.g., for all  $f.$  floor  $f \Leftarrow f$
- $\Box$  <sup>a</sup> generator of arbitrary elements 0.179070556969979616, -237.299150044595962, 111438.644401993617, ...

and then have the property checked on, e.g., 100arbitrary inputs

Bonus: you get to program, not really write tests :-)

QuickCheck builds on the idea of expressing

### <sup>a</sup> family of tests by

- $\Box$  a property of interest, e.g., for all  $f.$  floor  $f \Leftarrow f$
- $\Box$  <sup>a</sup> generator of arbitrary elements 0.179070556969979616, -237.299150044595962, 111438.644401993617, ...

and then have the property checked on, e.g., 100arbitrary inputs

Bonus: you get to program, not really write tests :-)

Risk: you may make programming errors in the generators and properties :-(

### Garbage in, garbage out (also for QuickCheck)

On two occasions I have been asked, – *"Pray, Mr. Babbage, if you put into the machine wrong figures, will the right answers come out?"* In one case <sup>a</sup> member of the Upper, and in the other <sup>a</sup> member of the Lower, House put this question. I am not able rightly to apprehend the kind of confusion of ideas that could provoke such <sup>a</sup>question.

Charles Babbage, 1864

This also applies to QuickCheck tests:

generators and properties

Q: Can you think of <sup>a</sup> poor example of each?

 <sup>A</sup> number of libraries and frameworks are availablefor QuickCheck in OCaml

(some more polished than others. . . )

 $\Box$  We will use the  $\text{\textcircled{check}}$  library

<https://github.com/c-cube/qcheck/>

Note: The API changed with the 0.5 release

 $\Box$  The library is also available for installation throughOPAM, OCaml's package manager

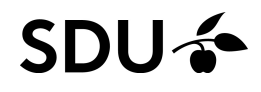

### QuickCheck with QCheck

- A QuickCheck test in QCheck needs <sup>2</sup> arguments:
- <sup>a</sup> generator (of random elements)
- $\Box$ <sup>a</sup> property (or specification / law)

```
For example:
```

```
let mytest =
  Test.make float (fun f \rightarrow floor f \leftarrow f);;
```
where input is supplied by the builtin float generator  $\mathtt{float}$  to test the floor function for the property "result of floor is less-or-equal than its argument".

#### We can now run it:

**#** QCheck\_runner.run\_tests [mytest];; success (ran <sup>1</sup> tests)

We need to get you up and running in OCaml and QCheck:

#### So: install OCaml, QCheck, and an editorfollowing the instructions

Once installed:

- $\Box$ try the selected exercises
- $\Box$ read the listed chapters from Hickey's book

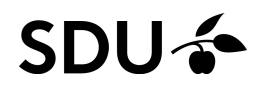